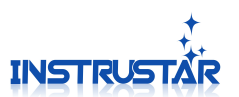

## 常见问题解答

**Q1:**虚拟示波器软件都是支持那些系统?

回答:支持 **XP(SP3)**、**WIN7(32)**、**WIN7(64)**、**WIN8(32)**和 **WIN8(64)**。 **Q2:**虚拟示波器软件对 **USB** 有什么要求?

回答:必须是 **USB2.0** 及以上版本,**USB1.1** 是个不支持的。

**Q3:**不会安装软件怎么办?

回答:可以观看光盘里面的"**Software Driver Install &** 软件 驱动安装**.rmvb**"演 示视频, 或者安装下面的说明安装。

1、不要连接 USB 到电脑, 安装"中文版.exe"软件安装包, 安装过程 中出现提示界面,请选择"仍然继续**/**是**/**信任";

**2**、连接 **USB** 到电脑。**XP** 系统提示安装驱动,选择自动安装。**WIN7**、 WIN8 系统会自动搜索驱动。安装过程中出现提示界面,请选择"仍然继续 **/**是**/**信任"。如果提示需要重启,请重启电脑;

**3**、如果提示安装失败,请按照"驱动解决方案**.doc"**来解决。

**4**、如果无法解决驱动安装问题,请联系我们(参照下面联系方式)。 **Q4:**不会使用软件怎么办?

回答:可以观看光盘里面的"**Video Tutorials &** 视频教程"演示视频,或者到 我们官网观看演示视频。

**Q5:**软件可以升级么?

回答: 我们软件会一直更新,并在官网发布。软件菜单"帮助/更新",就可 以打开升级界面。

**Q6:**可以直接测量市电么?

回答:虚拟示波器没有隔离处理,所以不可以直接测量市电。如果测量市电 请对被测模块隔离或者将探头的黑色夹子悬空。

联系方式:

官网**:** <http://www.instrustar.com/> 电话**/**传真**:** +86-0451-57668072 **Email:** yixingdianzi@hotmail.com **QQ:** 2270194274

哈尔滨仪星电子科技有限责任公司 版权所有